## **Приложение 3. Порядок обработки зон в СДР и ИДР**

**Принцип работы в СДР** профессиональными аппаратами СКЭНАР-НТ и аппаратами для домашнего пользования ЧЭНС-СКЭНАР практически одинаков.

Обработка ведётся медленным скольжением электрода по выбранной зоне. При перемещении аппарата могут возникать вторичные признаки (зоны асимметрии), на них следует оказывать дополнительное воздействие. Может возникнуть несколько таких зон с разными в качественном отношении вторичными признаками. В этом случае участок для дополнительной обработки следует определить по интенсивности проявления признаков. Например, из нескольких зон покраснения (гиперемии) или бледных пятен следует выбрать для обработки наиболее маленькое и яркое; если звук изменяется в нескольких местах, то для обработки нужно выбрать участок, на котором изменение были наиболее сильным; если боль обнаруживается в нескольких местах, то обработать нужно наиболее болезненную область.

Если при обработке зоны обнаружено несколько разнотипных признаков, и наиболее отличающийся среди них выявить невозможно, то нужно обработать все области с наиболее яркими признаками.

Зоны вторичных признаков малой площади (меньше площади электрода) необходимо обработать в режиме «FmVaR» (для аппаратов серии СКЭНАР-НТ) или в режиме «Am + Fm» (для аппаратов серии ЧЭНС-СКЭНАР), на комфортном уровне энергии до 5 минут или до исчезновения/уменьшения выраженности признака. Зоны вторичных признаков большей площади обработать в том же режиме перемещением электрода в четырех направлениях: сверху вниз, справа налево, снизу вверх и справа налево.

**При обработке зоны в ИДР** профессиональными аппаратами СКЭНАР-НТ и аппаратами для домашнего пользования ЧЭНС-СКЭНАР есть существенные отличия.

**Обработка зоны в ИДР** аппаратом серии СКЭНАР-НТ.

При поиске зон вторичных признаков используйте показатель начальной реакции (НР).

Установите электрод на первый участок зоны и отработаете до получения НР. Затем переставьте электрод на следующий участок и также обработайте его до получения НР. Сравните показатели НР друг с другом.

Участок, на котором значение НР оказалось равным или больше 4 единиц обработайте до дозы (символ «\*» на дисплее аппарата и звуковой сигнал, см. паспорт).

Зафиксируйте (запишите) значение текущей реакции в момент отработки дозы.

Затем обработайте следующий участок до получения НР и сравните ее с предыдущим показателем НР. Участок, на котором значение НР оказалось равным или больше 4 единиц снова обработайте до дозы.

Зафиксируйте значение текущей реакции в момент завершения отработки дозы. Из двух показателей текущей реакции при отработке доз выберите больший, и участок с большим показателем обработайте до нуля (символ «@» на дисплее аппарата и звуковой сигнал). Зафиксируйте значение текущей реакции в момент завершения отработки нуля.

Аналогичным способом, переставляя аппарат от позиции к позиции, выберите следующий участок, который будет требовать обработки до нуля и зафиксируйте значение текущей реакции в момент завершения отработки нуля.

Среди участков, обработанных до нуля, выберите участок с максимальным показателем текущей реакции и обработайте в режиме «FmVaR» в течение двух минут (см. рис. 1).

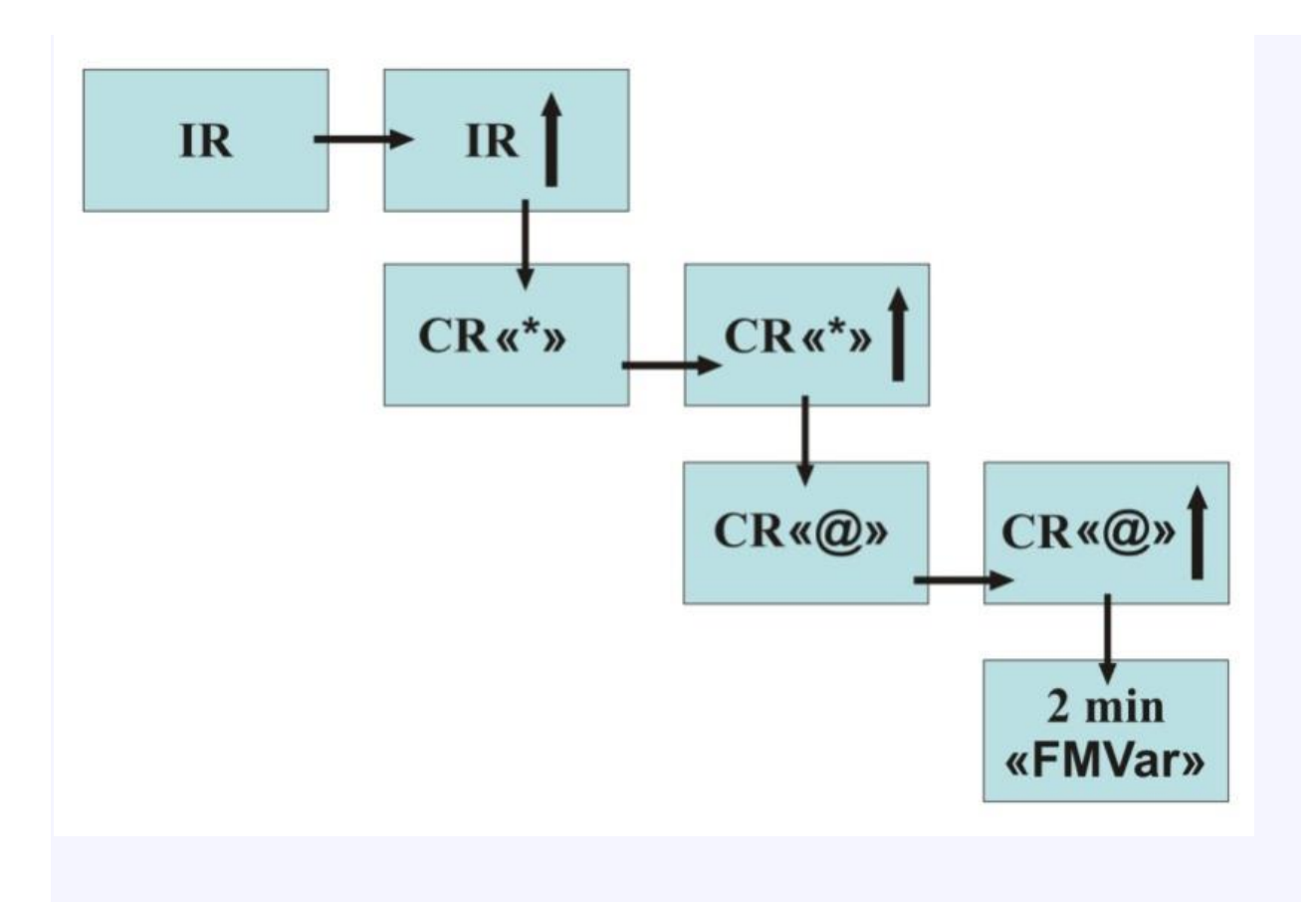

Рис 1.

## **Обработка зоны в ИДР** аппаратом серии ЧЭНС-СКЭНАР

При поиске вторичных признаков в ИДР аппаратом серии ЧЭНС используется показатель дозы. Чем быстрее достигнута доза, тем активнее этот участок, тем ближе вы к выявлению вторичного признака. Время достижения дозы определите по показанию на экране дисплея (модель ЧЭНС-01-«Скэнар»-М) или установите с помощью секундомера, считая от первоначального звукового сигнала до заключительного отзвона (ЧЭНС-01-«Скэнар»). Перед обработкой выбранной зоны нарисуйте её на листе бумаги и пронумеруйте участки кожи, по которым электрод будет переставляться в определённом порядке.

Переведите аппарат в ИДР, установите электрод на первый участок и отработайте до получения дозы, время достижения дозы запишите на пронумерованном листе. Аналогично зафиксируйте время получения дозы на остальных участках. Постановки до дозы делаются стык в стык с предыдущими. Последняя постановка не зоне обрабатывается тремя постановками подряд до дозы.

На самый активный участок сделайте дополнительную постановку, для этого переведите аппарат в СДР, включите режимы АМ и FM и поставьте электрод на этот участок не менее чем на две минуты.